## как продлить полис осаго ингосстрах через интернет

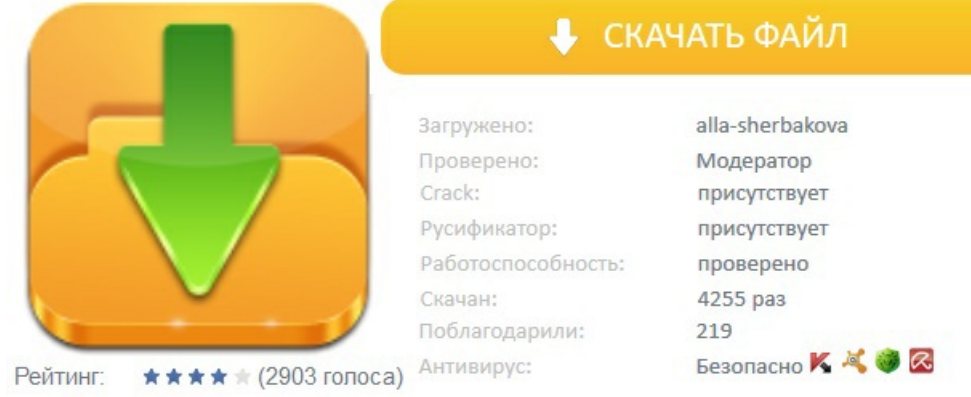